# **Krati**

# Krati Component

#### **Available as of Camel 2.9**

This component allows the use krati datastores and datasets inside Camel. Krati is a simple persistent data store with very low latency and high throughput. It is designed for easy integration with read-write-intensive applications with little effort in tuning configuration, performance and JVM garbage collection.

Camel provides a producer and consumer for krati datastore\_(key/value engine)\_. It also provides an idempotent repository for filtering out duplicate messages.

Maven users will need to add the following dependency to their pom. xml for this component:

```
<dependency>
    <groupId>org.apache.camel</groupId>
     <artifactId>camel-krati</artifactId>
     <version>x.x.x</version>
     <!-- use the same version as your Camel core version -->
</dependency>
```
## **URI format**

```
krati:[the path of the datastore][?options]
```
The **path of the datastore** is the relative path of the folder that krati will use for its datastore.

You can append query options to the URI in the following format, ?option=value&option=value&...

## **Krati URI Options**

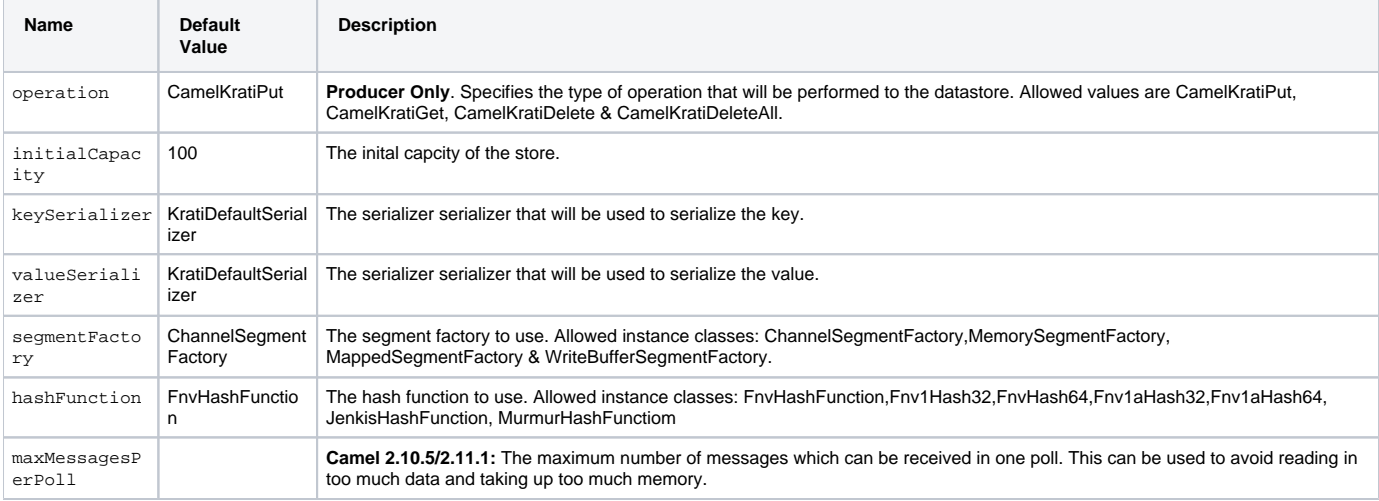

#### You can have as many of these options as you like.

krati:/tmp/krati?operation=CamelKratiGet&initialCapacity=10000&keySerializer=#myCustomSerializer

For producer endpoint you can override all of the above URI options by passing the appropriate headers to the message.

## **Message Headers for datastore**

**Header Description**

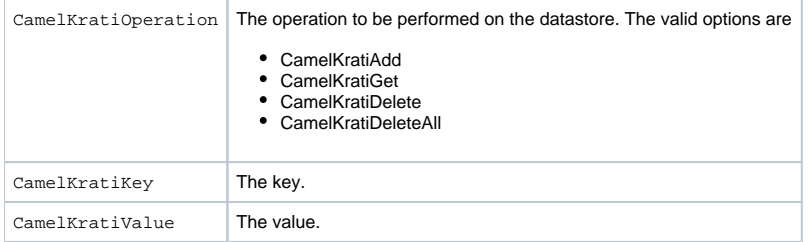

## **Usage Samples**

#### **Example 1: Putting to the datastore.**

This example will show you how you can store any message inside a datastore.

```
from("direct:put").to("krati:target/test/producertest");
```
In the above example you can override any of the URI parameters with headers on the message. Here is how the above example would look like using xml to define our route.

```
 <route>
    <from uri="direct:put"/>
    <to uri="krati:target/test/producerspringtest"/>
 </route>
```
#### **Example 2: Getting/Reading from a datastore**

This example will show you how you can read the contnet of a datastore.

```
from("direct:get")
    .setHeader(KratiConstants.KRATI_OPERATION, constant(KratiConstants.KRATI_OPERATION_GET))
     .to("krati:target/test/producertest");
```
In the above example you can override any of the URI parameters with headers on the message. Here is how the above example would look like using xml to define our route.

```
<route>
     <from uri="direct:get"/>
      <to uri="krati:target/test/producerspringtest?operation=CamelKratiGet"/>
</route>
```
### **Example 3: Consuming from a datastore**

This example will consume all items that are under the specified datastore.

```
 from("krati:target/test/consumertest")
     .to("direct:next");
```
You can achieve the same goal by using xml, as you can see below.

```
<route>
    <from uri="krati:target/test/consumerspringtest"/>
    <to uri="mock:results"/>
</route>
```
## **Idempotent Repository**

As already mentioned this component also offers and idemptonet repository which can be used for filtering out duplicate messages.

from("direct://in").idempotentConsumer(header("messageId"), new KratiIdempotentRepositroy("/tmp/idempotent").to ("log://out");

#### **See also**

[Krati Websitre](http://sna-projects.com/krati/)